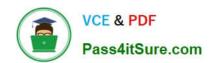

# **HPE0-S60**<sup>Q&As</sup>

Delta - HPE Compute Solutions

# Pass HP HPE0-S60 Exam with 100% Guarantee

Free Download Real Questions & Answers PDF and VCE file from:

https://www.pass4itsure.com/hpe0-s60.html

100% Passing Guarantee 100% Money Back Assurance

Following Questions and Answers are all new published by HP Official Exam Center

- Instant Download After Purchase
- 100% Money Back Guarantee
- 365 Days Free Update
- 800,000+ Satisfied Customers

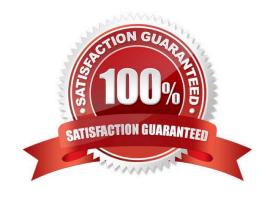

2024 Latest pass4itsure HPE0-S60 PDF and VCE dumps Download

# **QUESTION 1**

**DRAG DROP** 

Match each HPE OneView network type with its definition.

Select and Place:

| Network<br>Type     | Definition                                                                                                    |
|---------------------|----------------------------------------------------------------------------------------------------|
| Internal<br>network | A network that contains multiple networks on a single uplink set that allows your customer to share uplinks with those networks. |
| Tagged<br>nLwork    | A network in which any tagged packets are dropped and forwarding is done by a MAC address.                                       |
| Tunnel<br>network   | A network with a dedicated set of uplink ports used to pass a group of VLANs without changing the VLAN tags.                     |
| Untagged<br>network | A network that does not utilize any uplink ports and is used for communication between servers in the same frame.                |

#### Correct Answer:

| Network<br>Type |                     | Definition                                                                                                    |
|-----------------|---------------------|----------------------------------------------------------------------------------------------------|
|                 | Untagged<br>network | A network that contains multiple networks on a<br>single uplink set that allows your customer to<br>share uplinks with those networks. |
|                 | Tagged<br>n work    | A network in which any tagged packets are dropped and forwarding is done by a MAC address.                                             |
|                 | Tunnel<br>network   | A network with a dedicated set of uplink ports used to pass a group of VLANs without changing the VLAN tags.                           |
|                 | Internal network    | A network that does not utilize any uplink ports and is used for communication between servers in the same frame.                      |

## **QUESTION 2**

# DRAG DROP

After HPE Superdome Flex deployment and nPar setup, you need to verify health status of HPE Superdome Flex components.

Put the steps on the left into the coned order on the right to perform this task.

2024 Latest pass4itsure HPE0-S60 PDF and VCE dumps Download

#### Select and Place:

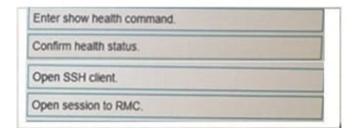

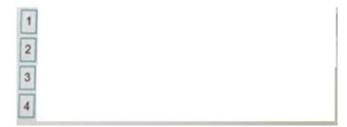

#### Correct Answer:

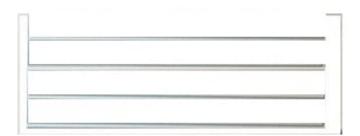

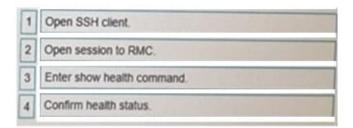

#### **QUESTION 3**

## **DRAG DROP**

Your customer plans to use HPE OneView for VMware vCenter Server to deploy ESXi systems. They created a server profile template that they want to use in HPE OneView.

Put the steps required to configure HPE OneView for VMware vCenter Server on the left into their correct order on the right.

# Select and Place:

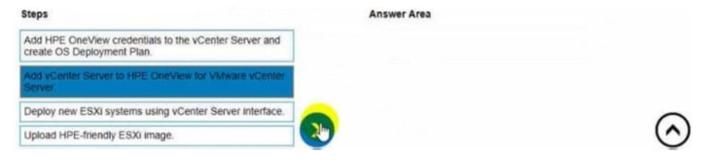

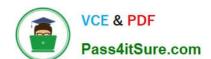

2024 Latest pass4itsure HPE0-S60 PDF and VCE dumps Download

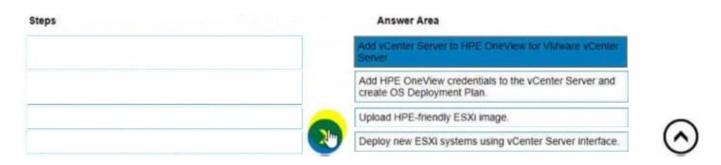

#### **QUESTION 4**

#### **HOTSPOT**

An HPE Synergy customer needs to prevent a timeout and loss of communication during an external switch firmware upgrade.

Click the parameter that the customer should configure within an uplink set to meet this requirement.

Hot Area:

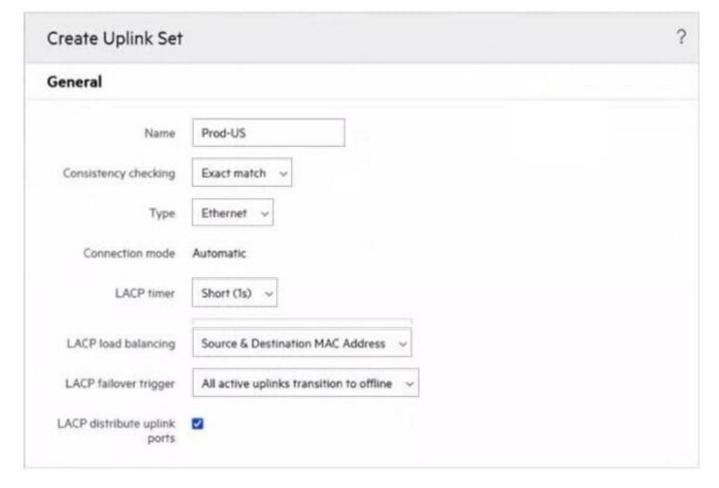

# https://www.pass4itsure.com/hpe0-s60.html 2024 Latest pass4itsure HPE0-S60 PDF and VCE dumps Download

Create Uplink Set General Prod-US Name Consistency checking Exact match Type Ethernet Connection mode Automatic LACP timer Short (1s) LACP load balancing Source & Destination MAC Address LACP failover trigger All active uplinks transition to offline LACP distribute uplink

#### **QUESTION 5**

ports

**HOTSPOT** 

Click the area within the iLO management interface that will allow you to access workload Advisor.

Hot Area:

2024 Latest pass4itsure HPE0-S60 PDF and VCE dumps Download

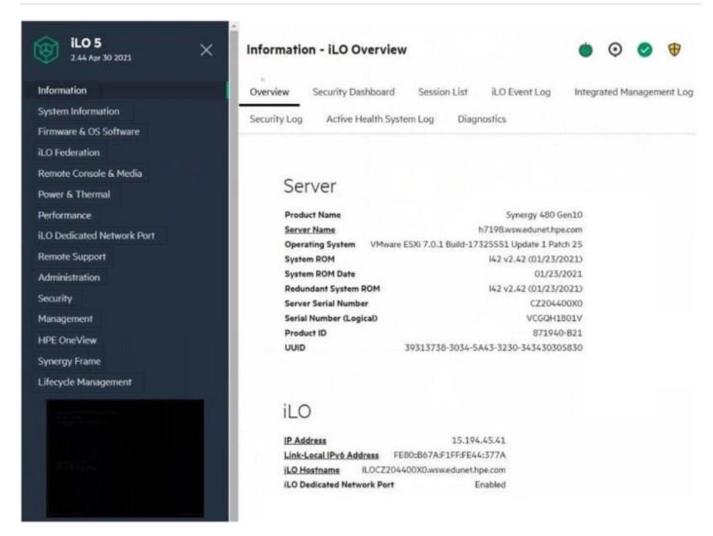

2024 Latest pass4itsure HPE0-S60 PDF and VCE dumps Download

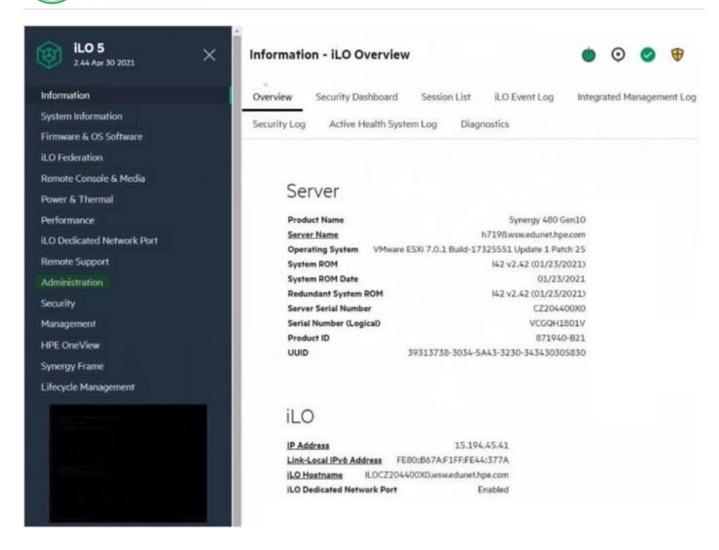

# **QUESTION 6**

#### **HOTSPOT**

After deploying HPE Superdome Flex 280 you need to check Core Analysis Engine (CAE) Log.

Click the appropriate section in the HPE Superdome Flex 280 management interface that will allow you to complete this task.

Hot Area:

2024 Latest pass4itsure HPE0-S60 PDF and VCE dumps Download

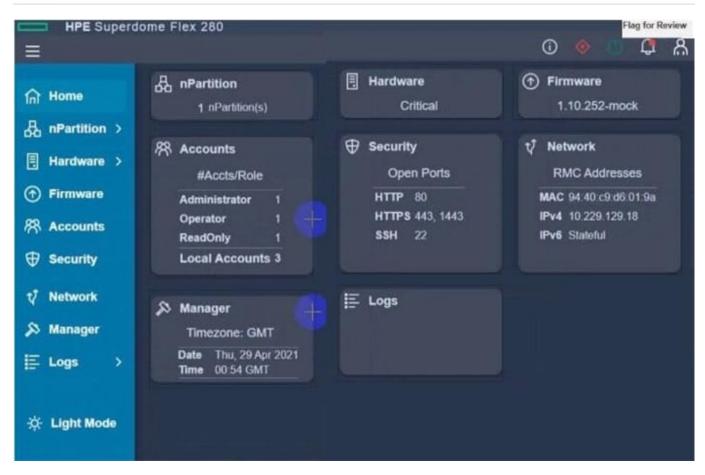

2024 Latest pass4itsure HPE0-S60 PDF and VCE dumps Download

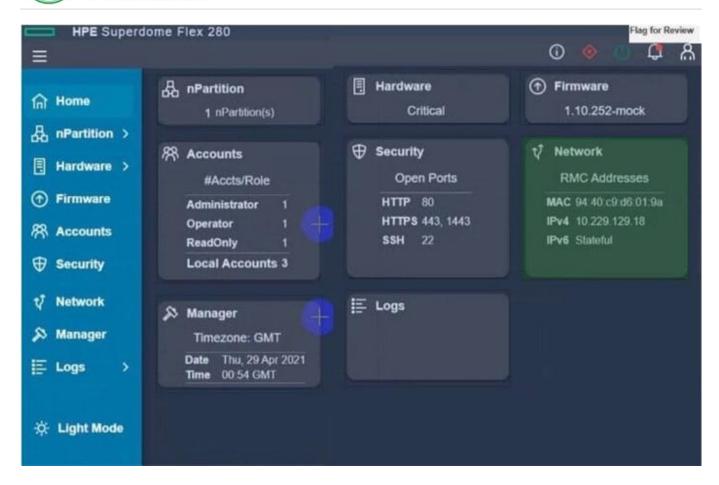

# **QUESTION 7**

**DRAG DROP** 

Match HPE SimpliVity term with the definition.

Select and Place:

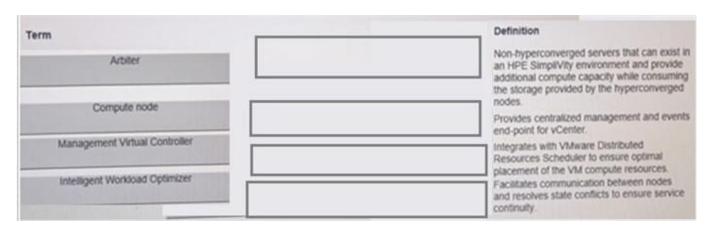

2024 Latest pass4itsure HPE0-S60 PDF and VCE dumps Download

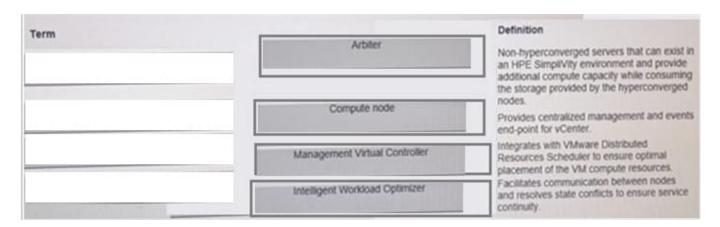

#### **QUESTION 8**

**DRAG DROP** 

Match HPE Superdome Flex system with its specific feature.

Select and Place:

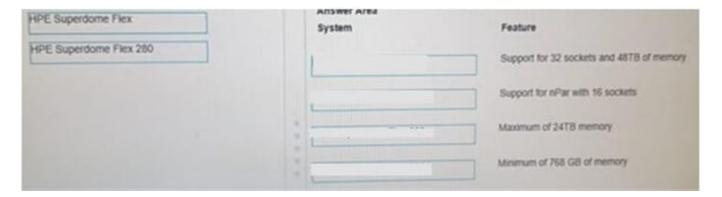

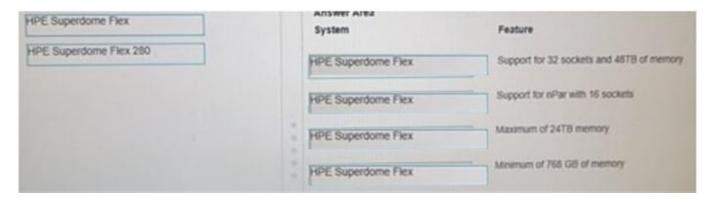

2024 Latest pass4itsure HPE0-S60 PDF and VCE dumps Download

# **QUESTION 9**

# DRAG DROP

Match each HPE Synergy logical component with the definition.

#### Select and Place:

| Component                  | Definition                                                                                                    |
|----------------------------|----------------------------------------------------------------------------------------------------|
| Enclosure<br>group         | Acts as a recipe for creating a group that represents the available networks, uplink sets, and interconnect settings for a set of physical interconnects in a set of enclosures. |
| Logical enclosure          | A single administrative entity that consists of the configuration for a set of interconnects in a single enclosure or a frame link topology.                                     |
| Logical                    | A logical resource that defines a consistent configuration for an enclosure or a set of enclosures making up a logical enclosure.                                                |
| Logical interconnect group | Contains the configuration intended for a set of physical enclosures.                                                                                                    |

#### Correct Answer:

| Component |                                  | Definition                                                                                                    |
|-----------|----------------------------------|----------------------------------------------------------------------------------------------------|
|           | Logical<br>interconnect<br>group | Acts as a recipe for creating a group that represents the available networks, uplink sets and interconnect settings for a set of physical interconnects in a set of enclosures. |
|           | Logical<br>interconnect          | A single administrative entity that consists of<br>the configuration for a set of interconnects in a<br>single enclosure or a frame link topology.                              |
|           | Enclosure<br>group               | A logical resource that defines a consistent configuration for an enclosure or a set of enclosures making up a logical enclosure.                                               |
|           | Logical enclosure                | Contains the configuration intended for a set of physical enclosures.                                                                                                    |

# **QUESTION 10**

## **HOTSPOT**

Click the drop-down menu that will allow you to define the location of the master modules within the logical interconnect group.

Hot Area:

# https://www.pass4itsure.com/hpe0-s60.html 2024 Latest pass4itsure HPE0-S60 PDF and VCE dumps Download

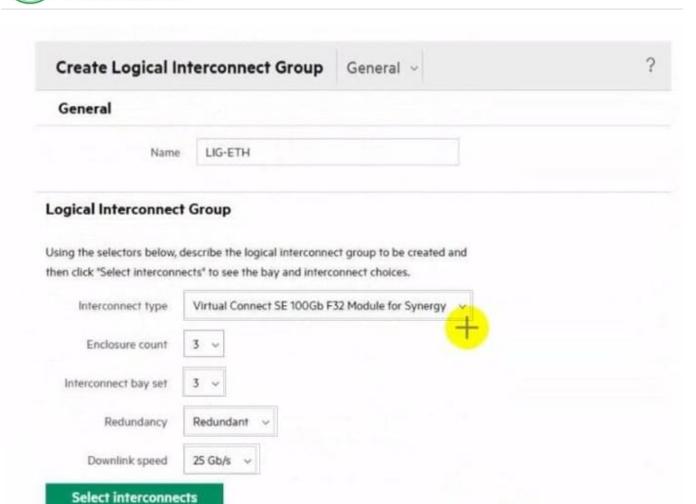

# https://www.pass4itsure.com/hpe0-s60.html 2024 Latest pass4itsure HPE0-S60 PDF and VCE dumps Download

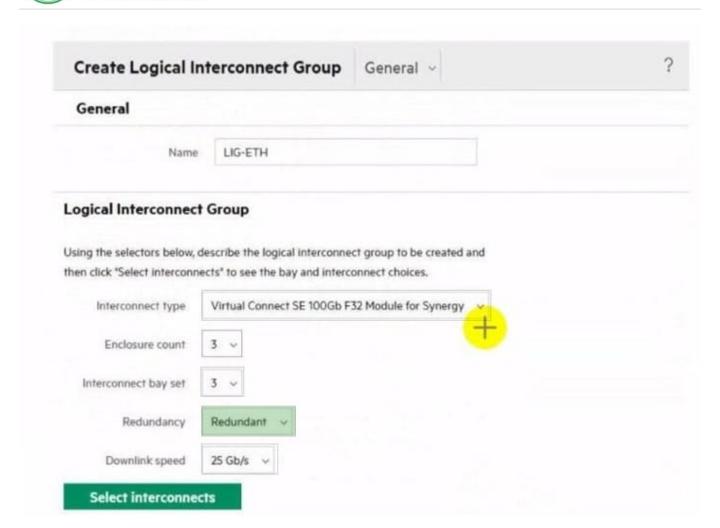

#### **QUESTION 11**

# **DRAG DROP**

You need to setup HPE Synergy frames after hardware components are discovered within HPE OneView.

Put the steps to achieve this goal into the coned order in the answer area on the right.

Select and Place:

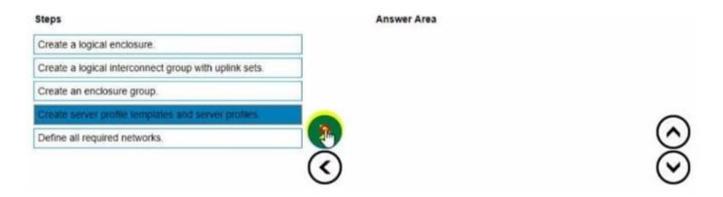

2024 Latest pass4itsure HPE0-S60 PDF and VCE dumps Download

#### Correct Answer:

| Steps | Answer Area                                           |  |
|-------|-------------------------------------------------------|--|
|       | Create a logical interconnect group with uplink sets. |  |
|       | Create a logical enclosure.                           |  |
|       | Create an enclosure group.                            |  |
|       | Create server profile templates and server profiles.  |  |
|       | Define all required networks.                         |  |

#### **QUESTION 12**

# **HOTSPOT**

Your customer is implementing an HPE Synergy solution based on three frames.

Click each of the ports that can be used to connect satellite modules.

#### Hot Area:

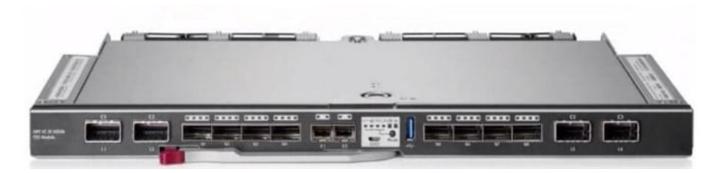

#### Correct Answer:

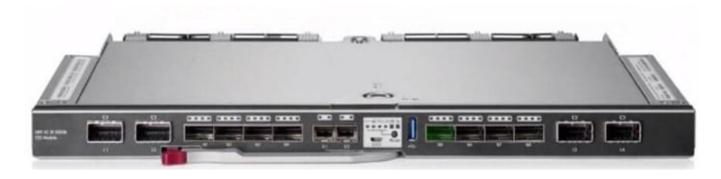

#### **QUESTION 13**

**HOTSPOT** 

2024 Latest pass4itsure HPE0-S60 PDF and VCE dumps Download

Click the option that will allow you to change the ESXI image used In an OS Deployment Plan.

#### Hot Area:

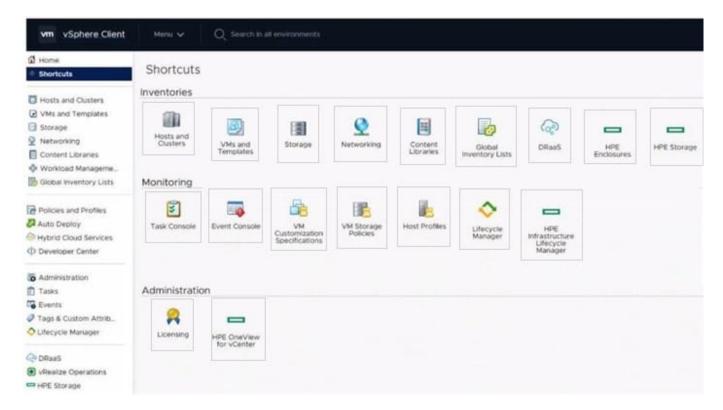

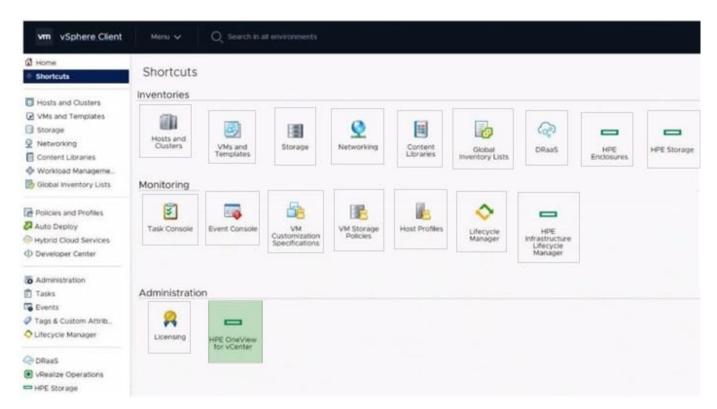

2024 Latest pass4itsure HPE0-S60 PDF and VCE dumps Download

# **QUESTION 14**

**DRAG DROP** 

Match HPE SimpliVity team with the definition.

Select and Place:

| Term                                                         | Definition                                                                                                    |
|--------------------------------------------------------------|----------------------------------------------------------------------------------------------------|
| Arbiter                                                      | Non-hyperconverged servers that can exist in<br>an HPE SimpliVity environment and provide<br>additional compute capacity while consuming<br>the storage provided by the hyperconverged<br>nodes.                   |
| Compute node                                                 | Provides centralized management and events<br>end-point for vCenter.                                                                                                    |
| Intelligent Workload Optimizer Management Virtual Controller | Integrates with VMware Distributed Resources Scheduler to ensure optimal placement of the VM compute resources. Facilitates communication between nodes and resolves state conflicts to ensure service continuity. |

#### Correct Answer:

| Term |                                      | Definition                                                                                                    |
|------|--------------------------------------|----------------------------------------------------------------------------------------------------|
|      | Arbiter                              | Non-hyperconverged servers that can exist in<br>an HPE SimpliVity environment and provide<br>additional compute capacity while consuming<br>the storage provided by the hyperconverged<br>nodes. |
|      | Compute node                         | Provides centralized management and events<br>end-point for vCenter.                                                                                                    |
| B    | Management<br>Virtual<br>Controller  | Integrates with VMware Distributed Resources Scheduler to ensure optimal placement of the VM compute resources.                                                                                  |
|      | Intelligent<br>Workload<br>Optimizer | Facilitates communication between nodes<br>and resolves state conflicts to ensure service<br>continuity.                                                                                         |

# **QUESTION 15**

DRAG DROP

Put the steps of the HPE infosight flow in the correct order.

Select and Place:

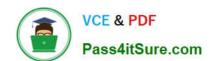

2024 Latest pass4itsure HPE0-S60 PDF and VCE dumps Download

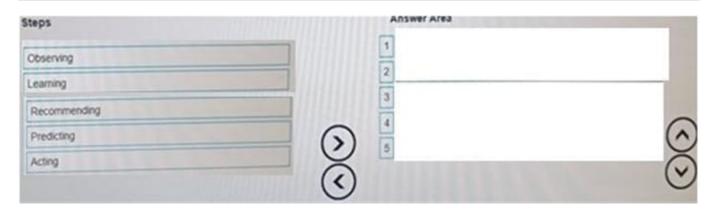

#### Correct Answer:

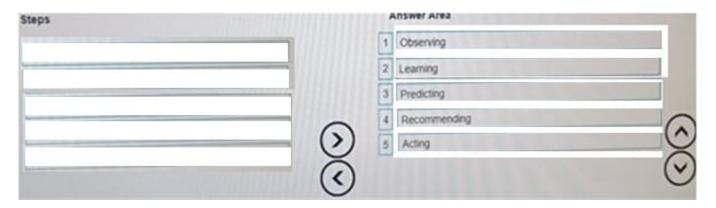

HPE0-S60 VCE Dumps

**HPE0-S60 Practice Test** 

HPE0-S60 Study Guide